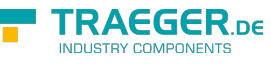

# OpcVariableValue<T> Members

**Namespace:** Opc.UaFx **Assemblies:** Opc.UaFx.Advanced.dll, Opc.UaFx.Advanced.dll The [OpcVariableValue](https://docs.traeger.de/en/software/sdk/opc-ua/net/api/opc.uafx.opcvariablevalue)[<T](https://docs.traeger.de/en/software/sdk/opc-ua/net/api/members#t)> type exposes the following members.

## <span id="page-0-0"></span>Constructors

### <span id="page-0-1"></span>OpcVariableValue(T)

Initializes a new instance of the OpcVariableValue<sup>'</sup>1 class using the value specified.

#### **C#**

public OpcVariableValue(T value)

#### **Parameters**

#### value [T](https://docs.traeger.de/en/software/sdk/opc-ua/net/api/members#t)

The value of the variable value represented.

### <span id="page-0-2"></span>OpcVariableValue(T, DateTime)

Initializes a new instance of the OpcVariableValue<sup>'</sup>1 class using the value and timestamp specified.

#### **C#**

public OpcVariableValue(T value, DateTime timestamp)

#### **Parameters**

#### value [T](https://docs.traeger.de/en/software/sdk/opc-ua/net/api/members#t)

The value of the variable value represented.

#### timestamp [DateTime](https://docs.microsoft.com/en-us/dotnet/api/system.datetime)

The time stamp of the variable value.

### <span id="page-0-3"></span>OpcVariableValue(T, DateTime, OpcStatus)

Initializes a new instance of the [OpcVariableValue´1](https://docs.traeger.de/en/software/sdk/opc-ua/net/api/opc.uafx.opcvariablevalue-1) class using the value, timestamp and status specified.

#### **C#**

public OpcVariableValue(T value, DateTime timestamp, OpcStatus status)

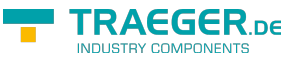

#### **Parameters**

#### value [T](https://docs.traeger.de/en/software/sdk/opc-ua/net/api/members#t)

The value of the variable value represented.

#### timestamp [DateTime](https://docs.microsoft.com/en-us/dotnet/api/system.datetime)

The time stamp of the variable value.

#### status [OpcStatus](https://docs.traeger.de/en/software/sdk/opc-ua/net/api/opc.uafx.opcstatus)

The status associated with the variable value.

### <span id="page-1-2"></span>OpcVariableValue(T, DateTime, OpcStatusCode)

Initializes a new instance of the OpcVariableValue'1 class using the value, timestamp and statusCode specified.

#### **C#**

```
[CLSCompliant(false)]
public OpcVariableValue(T value, DateTime timestamp, OpcStatusCode statusCode)
```
#### **Parameters**

#### value [T](https://docs.traeger.de/en/software/sdk/opc-ua/net/api/members#t)

The value of the variable value represented.

timestamp [DateTime](https://docs.microsoft.com/en-us/dotnet/api/system.datetime)

The time stamp of the variable value.

#### statusCode [OpcStatusCode](https://docs.traeger.de/en/software/sdk/opc-ua/net/api/opc.uafx.opcstatuscode)

The [OpcStatusCode](https://docs.traeger.de/en/software/sdk/opc-ua/net/api/opc.uafx.opcstatuscode) form that the [OpcStatus](https://docs.traeger.de/en/software/sdk/opc-ua/net/api/opc.uafx.opcstatus) associated with the variable value is derived.

### <span id="page-1-3"></span>Properties

### <span id="page-1-4"></span><span id="page-1-0"></span>**Status**

Gets the status information associated with the variable value.

#### **C#**

public OpcStatus Status { get; }

#### **Property Value**

#### **[OpcStatus](https://docs.traeger.de/en/software/sdk/opc-ua/net/api/opc.uafx.opcstatus)**

<span id="page-1-1"></span>An instance of the [OpcStatus](https://docs.traeger.de/en/software/sdk/opc-ua/net/api/opc.uafx.opcstatus) class containing the status information associated with the variable value.

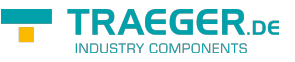

### <span id="page-2-0"></span>Timestamp

Gets the time stamp of the variable value.

#### **C#**

public DateTime? Timestamp { get; }

#### **Property Value**

#### [Nullable](https://docs.microsoft.com/en-us/dotnet/api/system.nullable)<[DateTime>](https://docs.microsoft.com/en-us/dotnet/api/system.datetime)

The [DateTime](https://docs.microsoft.com/en-us/dotnet/api/system.datetime) identifying the time stamp of the value or a null reference (Nothing in Visual Basic) in case there is no time stamp associated with the variable value.

### <span id="page-2-1"></span>Methods

### <span id="page-2-2"></span>ToString()

Returns a string that represents the current [OpcVariableValue´1](https://docs.traeger.de/en/software/sdk/opc-ua/net/api/opc.uafx.opcvariablevalue-1).

#### **C#**

public override string ToString()

#### **Returns**

#### **[String](https://docs.microsoft.com/en-us/dotnet/api/system.string)**

A string that represents the current [OpcVariableValue´1](https://docs.traeger.de/en/software/sdk/opc-ua/net/api/opc.uafx.opcvariablevalue-1) including the [Status,](#page-1-0) [Timestamp](#page-1-1) (if available), [Attribute](https://docs.traeger.de/en/software/sdk/opc-ua/net/api/opc.uafx.opcattributevalue-1members#attribute) and [Value.](https://docs.traeger.de/en/software/sdk/opc-ua/net/api/opc.uafx.opcattributevalue-1members#value)

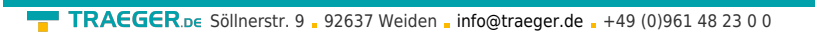

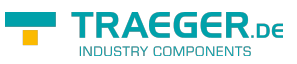

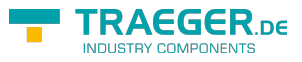

# **Table of Contents**

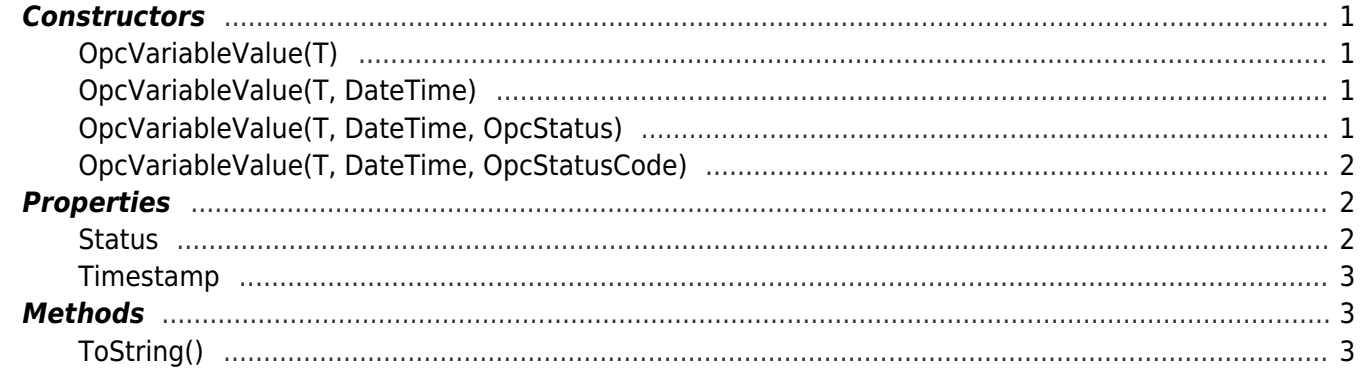